## Part 1: Bouncing Ball on Walls

Go to https://trinket.io/home and Login and select New Trinket > GlowScript.

1. Create a new program and make a sphere object:

ball=sphere(pos=vector(-5,0,0), radius=0.5, color=color.red)

- 2. Create a "wall" by making a box object: wallR = box(pos=vector(6, 0, 0), size=vector(0.2, 4, 4), color=color.green)
- 3. Animate the ball: You need to display "snapshots" of the position of the ball at successive times as it moves across the screen. For a short time interval we will use "dt".  $dt = 0.5$
- 4. Define ball's velocity as a vector (right now we've specified that the ball moves only in the x-direction, the y and z are 0):

```
ball. velocity=vector(.2,0,0)
```
- 5. Run your program. Nothing happens yet! We need to update the ball's position.
- 6. Add this loop:

```
while(1==1):rate(100)ball.pos=ball.pos + ball.velocity*dt
```
- 7. Now, run your program and see what happens.
- 8. You need to check for the collision with the wall and go backwards when that happens.

```
if ball.pos.x > wallR.pos.x:
ball.velocity.x = - ball.velocity.x
```
- 9. Now run your program.
- 10. Create a new wall on the left.
- 11. Make the ball bounce on the left side too.

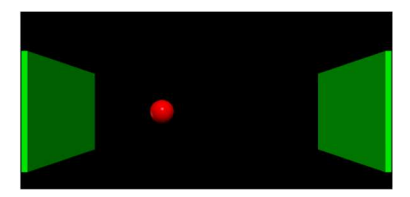

## Now turn to Part 2…

## Part 2: Ball in a Box

- 1. Add a top and bottom wall:
	- a. Use a different color to make the 3D more visible (perhaps blue)
	- b. Make sure they touch the horizontal walls.
	- c. Make the ball bounce off the top and bottom walls.
	- d. Modify velocity for the y position
	- e. Use an appropriate "if" statement in the "while" loop.
- 2. Add a back wall in yet another color (perhaps magenta). And an "invisible front wall. That is, for the front wall, don't create a wall, just include an "if" statement to prevent the ball from coming through the front. Give your ball components of velocity in the zdirection as well so it bounces off all 6 walls!

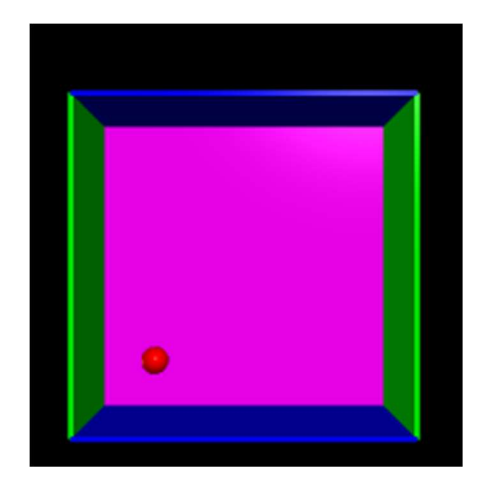

https://www.glowscript.org/docs/VPythonDocs/VPython\_Intro.pdf

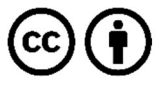

This work is licensed under the Creative Commons Attribution 4.0 International License. To view a copy of the license, visit https://creativecommons.org/licenses/by/4.0/.